## Package 'CBPS'

January 18, 2022

<span id="page-0-0"></span>Version 0.23

Date 2022-01-18

Title Covariate Balancing Propensity Score

Depends R (>= 3.4), MASS, MatchIt, nnet, numDeriv, glmnet

#### Imports

Description Implements the covariate balancing propensity score (CBPS) proposed by Imai and Ratkovic (2014) [<DOI:10.1111/rssb.12027>](https://doi.org/10.1111/rssb.12027). The propensity score is estimated such that it maximizes the resulting covariate balance as well as the prediction of treatment assignment. The method, therefore, avoids an iteration between model fitting and balance checking. The package also implements optimal CBPS from Fan et al. (in-press) [<DOI:10.1080/07350015.2021.2002159>](https://doi.org/10.1080/07350015.2021.2002159), several extensions of the CBPS beyond the cross-sectional, binary treatment setting. They include the CBPS for longitudinal settings so that it can be used in conjunction with marginal structural models from Imai and Ratkovic (2015) [<DOI:10.1080/01621459.2014.956872>](https://doi.org/10.1080/01621459.2014.956872), treatments with three- and four-valued treatment variables, continuous-valued treatments from Fong, Hazlett, and Imai (2018) [<DOI:10.1214/17-AOAS1101>](https://doi.org/10.1214/17-AOAS1101), propensity score estimation with a large number of covariates from Ning, Peng, and Imai (2020) [<DOI:10.1093/biomet/asaa020>](https://doi.org/10.1093/biomet/asaa020), and the situation with multiple distinct binary treatments administered simultaneously. In the future it will be extended to other settings including the generalization of experimental and instrumental variable estimates.

LazyLoad yes

LazyData yes

License GPL  $(>= 2)$ 

NeedsCompilation no

Repository CRAN

RoxygenNote 7.1.2

Suggests testthat

Author Christian Fong [aut, cre], Marc Ratkovic [aut], Kosuke Imai [aut], Chad Hazlett [ctb],

2 and 2 and 2 and 2 and 2 and 2 and 2 and 2 and 2 and 2 and 2 and 2 and 2 and 2 and 2 and 2 and 2 and 2 and 2 and 2 and 2 and 2 and 2 and 2 and 2 and 2 and 2 and 2 and 2 and 2 and 2 and 2 and 2 and 2 and 2 and 2 and 2 and

Xiaolin Yang [ctb], Sida Peng [ctb], Inbeom Lee [ctb]

Maintainer Christian Fong <cjfong@umich.edu> Date/Publication 2022-01-18 18:02:52 UTC

## R topics documented:

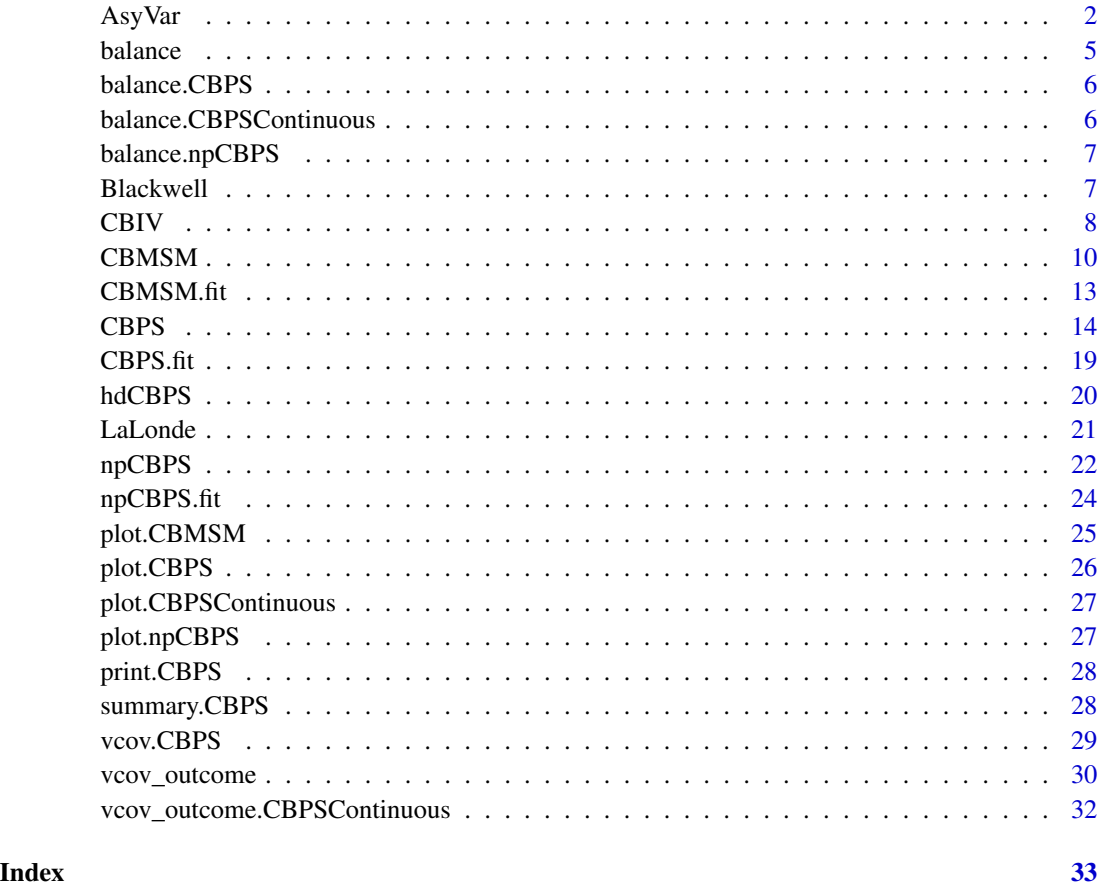

AsyVar *Asymptotic Variance and Confidence Interval Estimation of the ATE*

### Description

AsyVar estimates the asymptotic variance of the ATE obtained with the CBPS or oCBPS method. It also returns the finite variance estimate, the finite standard error, and a CI for the ATE.

<span id="page-1-0"></span>

Asy Var 3

### Usage

```
AsyVar(
  Y,
  Y_1_hat = NULL,Y_0_hat = NULL,CBPS_obj,
  method = "CBPS",
  X = NULL,TL = NULL,pi = NULL,
  mu = NULL,CI = 0.95\mathcal{L}
```
### Arguments

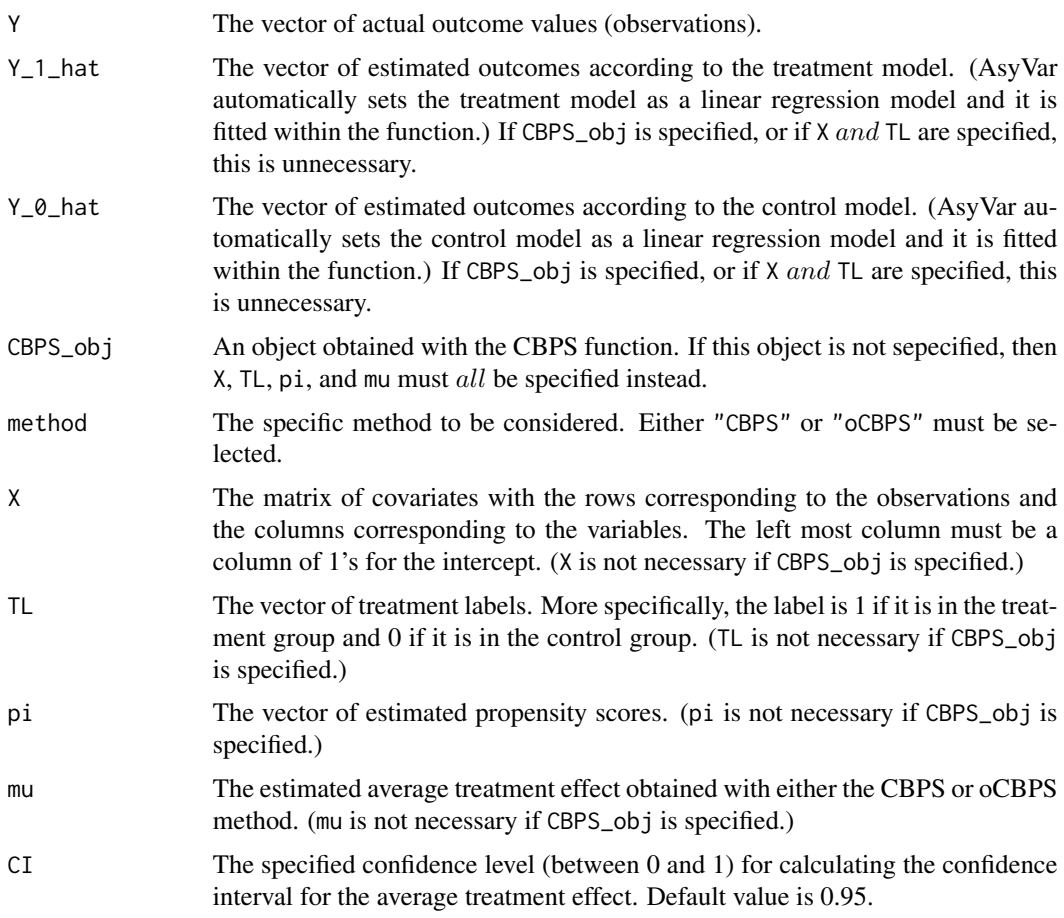

### Value

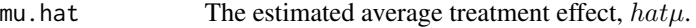

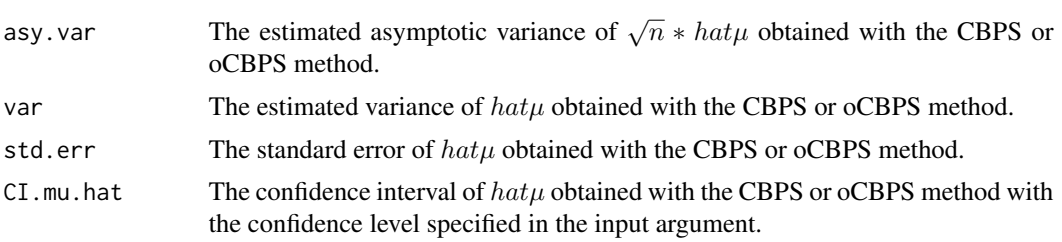

#### Author(s)

Inbeom Lee

#### References

Fan, Jianqing and Imai, Kosuke and Lee, Inbeom and Liu, Han and Ning, Yang and Yang, Xiaolin. 2021. "Optimal Covariate Balancing Conditions in Propensity Score Estimation." Journal of Business & Economic Statistics. <https://imai.fas.harvard.edu/research/CBPStheory.html>

#### Examples

```
#GENERATING THE DATA
n=300
#Initialize the X matrix.
X_v1 \leftarrow \text{norm}(n, 3, \text{sqrt}(2))X_v^2 < -rnorm(n, 0, 1)X_v3 \le - rnorm(n, 0, 1)X_v4 \le - rnorm(n, \emptyset, 1)X_mat <- as.matrix(cbind(rep(1,n), X_v1, X_v2, X_v3, X_v4))
#Initialize the Y_1 and Y_0 vector using the treatment model and the control model.
Y_1 <- X_mat %*% matrix(c(200, 27.4, 13.7, 13.7, 13.7), 5, 1) + rnorm(n)
Y_0 <- X_mat %*% matrix(c(200, 0 , 13.7, 13.7, 13.7), 5, 1) + rnorm(n)
#True Propensity Score calculation.
pre_prop <- X_mat[,2:5] %*% matrix(c(0, 0.5, -0.25, -0.1), 4, 1)
propensity_true <- (exp(pre_prop))/(1+(exp(pre_prop)))
#Generate T_vec, the treatment vector, with the true propensity scores.
T_vec <- rbinom(n, size=1, prob=propensity_true)
#Now generate the actual outcome Y_outcome (accounting for treatment/control groups).
Y_outcome \le Y_1*T_vec + Y_0*(1-T_vec)
#Use oCBPS.
ocbps.fit <- CBPS(T_vec \sim X_mat, ATT=0, baseline.formula = \simX_mat[,c(1,3:5)],
                 diff.format[,2])#Use the AsyVar function to get the asymptotic variance of the
#estimated average treatment effect and its confidence interval when using oCBPS.
```
AsyVar(Y=Y\_outcome, CBPS\_obj=ocbps.fit, method="oCBPS", CI=0.95)

#### <span id="page-4-0"></span>balance 5 and 5 and 5 and 5 and 5 and 5 and 6 and 6 and 6 and 6 and 6 and 6 and 6 and 6 and 6 and 6 and 6 and 6 and 6 and 6 and 6 and 6 and 6 and 6 and 6 and 6 and 6 and 6 and 6 and 6 and 6 and 6 and 6 and 6 and 6 and 6 an

```
#Use CBPS.
cbps.fit <- CBPS(T_vec ~ X_mat, ATT=0)
#Use the AsyVar function to get the asymptotic variance of the
#estimated average treatment effect and its confidence interval when using CBPS.
AsyVar(Y=Y_outcome, CBPS_obj=cbps.fit, method="CBPS", CI=0.95)
```
#### balance *Optimal Covariate Balance*

### Description

Returns the mean and standardized mean associated with each treatment group, before and after weighting. To access more comprehensive diagnotistics for assessing covariate balance, consider using Noah Greifer's cobalt package.

### Usage

balance(object, ...)

#### Arguments

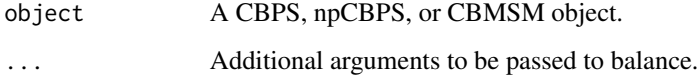

### Details

For binary and multi-valued treatments as well as marginal structural models, each of the matrices' rows are the covariates and whose columns are the weighted mean, and standardized mean associated with each treatment group. The standardized mean is the weighted mean divided by the standard deviation of the covariate for the whole population. For continuous treatments, returns the absolute Pearson correlation between the treatment and each covariate.

### @aliases balance balance.npCBPS balance.CBPS balance.CBMSM

#### Value

Returns a list of two matrices, "original" (before weighting) and "balanced" (after weighting).

#### Author(s)

Christian Fong, Marc Ratkovic, and Kosuke Imai.

### Examples

```
###
### Example: Assess Covariate Balance
###
data(LaLonde)
## Estimate CBPS
fit <- CBPS(treat \sim age + educ + re75 + re74 +
I(re75==0) + I(re74==0),
data = Lalone, ATT = TRUE)balance(fit)
```
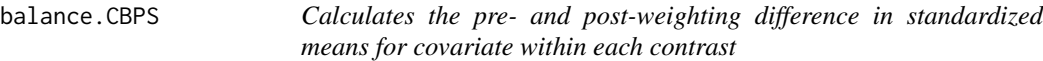

### Description

Calculates the pre- and post-weighting difference in standardized means for covariate within each contrast

#### Usage

## S3 method for class 'CBPS' balance(object, ...)

### Arguments

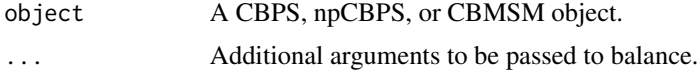

```
balance.CBPSContinuous
```
*Calculates the pre- and post-weighting correlations between each covariate and the T*

### Description

Calculates the pre- and post-weighting correlations between each covariate and the T

#### Usage

```
## S3 method for class 'CBPSContinuous'
balance(object, ...)
```
<span id="page-5-0"></span>

### <span id="page-6-0"></span>balance.npCBPS 7

#### **Arguments**

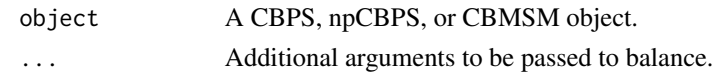

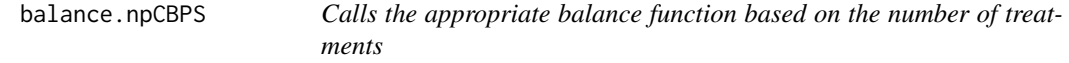

#### Description

Calls the appropriate balance function based on the number of treatments

#### Usage

## S3 method for class 'npCBPS' balance(object, ...)

#### Arguments

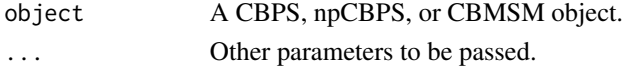

Blackwell *Blackwell Data for Covariate Balancing Propensity Score*

#### Description

This data set gives the outcomes a well as treatment assignments and covariates for the example from Blackwell (2013).

#### Format

A data frame consisting of 13 columns (including treatment assignment, time, and identifier vectors) and 570 observations.

#### Source

d.gone.neg is the treatment. d.gone.neg.l1, d.gone.neg.l2, and d.gone.neg.l3 are lagged treatment variables. camp.length, deminc, base.poll, base.und, and office covariates. year is the year of the particular race, and time goes from the first measurement (time  $= 1$ ) to the election (time  $= 5$ ). demName is the identifier, and demprcnt is the outcome.

#### References

Blackwell, Matthew. (2013). A framework for dynamic causal inference in political science. American Journal of Political Science 57, 2, 504-619.

<span id="page-7-0"></span>8 CBIV

CBIV *Covariate Balancing Propensity Score for Instrumental Variable Estimates (CBIV)*

### Description

CBIV estimates propensity scores for compliance status in an instrumental variables setup such that both covariate balance and prediction of treatment assignment are maximized. The method, therefore, avoids an iterative process between model fitting and balance checking and implements both simultaneously.

### Usage

```
CBIV(
  Tr,
  Z,
 X,
  iterations = 1000,
 method = "over",
  twostep = TRUE,
  twosided = TRUE,
  ...
)
```
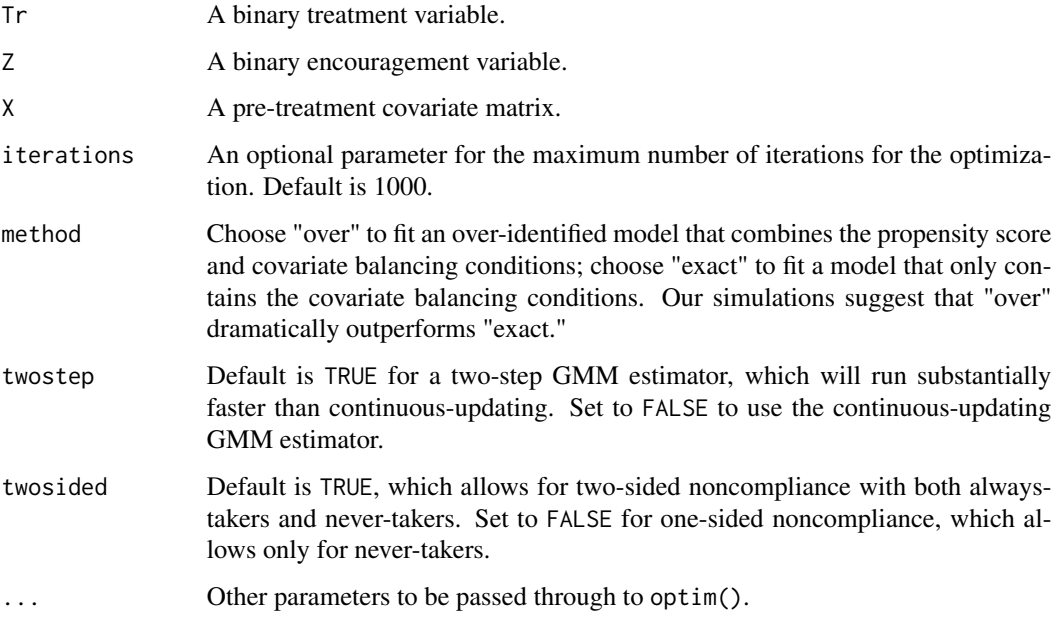

#### $CBIV$  9

### Details

Fits covariate balancing propensity scores for generalizing local average treatment effect estimates obtained from instrumental variables analysis.

#### Value

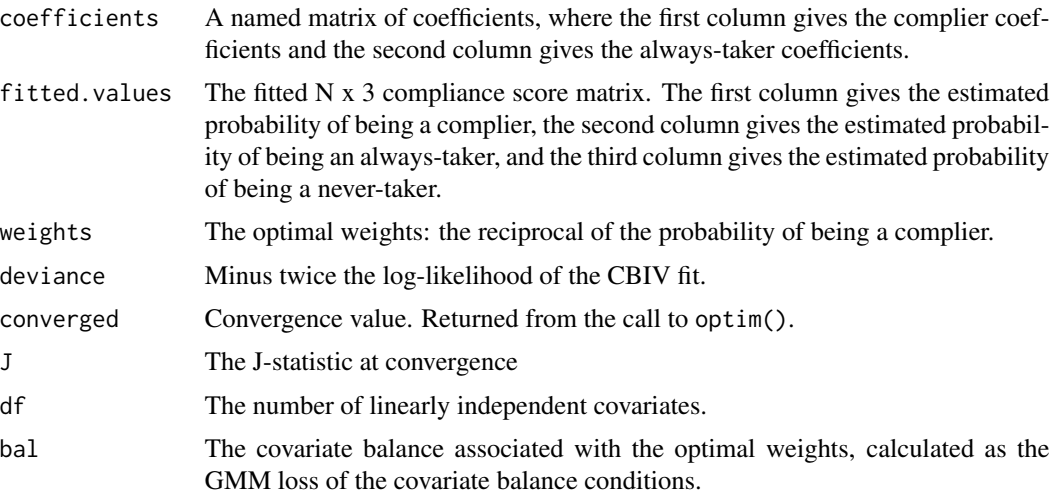

### Author(s)

Christian Fong

### References

Imai, Kosuke and Marc Ratkovic. 2014. "Covariate Balancing Propensity Score." Journal of the Royal Statistical Society, Series B (Statistical Methodology). [http://imai.princeton.edu/](http://imai.princeton.edu/research/CBPS.html) [research/CBPS.html](http://imai.princeton.edu/research/CBPS.html)

### Examples

```
###
### Example: propensity score matching
### (Need to fix when we have an actual example).
```

```
##Load the LaLonde data
data(LaLonde)
## Estimate CBPS
fit <- CBPS(treat \sim age + educ + re75 + re74 +
I(re75==0) + I(re74==0),
data = LaLonde, ATT = TRUE)
summary(fit)
```
<span id="page-9-1"></span><span id="page-9-0"></span>CBMSM *Covariate Balancing Propensity Score (CBPS) for Marginal Structural Models*

### Description

CBMSM estimates propensity scores such that both covariate balance and prediction of treatment assignment are maximized. With longitudinal data, the method returns marginal structural model weights that can be entered directly into a linear model. The method also handles multiple binary treatments administered concurrently.

### Usage

```
CBMSM(
  formula,
  id,
  time,
  data,
  type = "MSM",
  twostep = TRUE,
  msm.variance = "approx",
  time.vary = FALSE,
  init = "opt",...
)
```
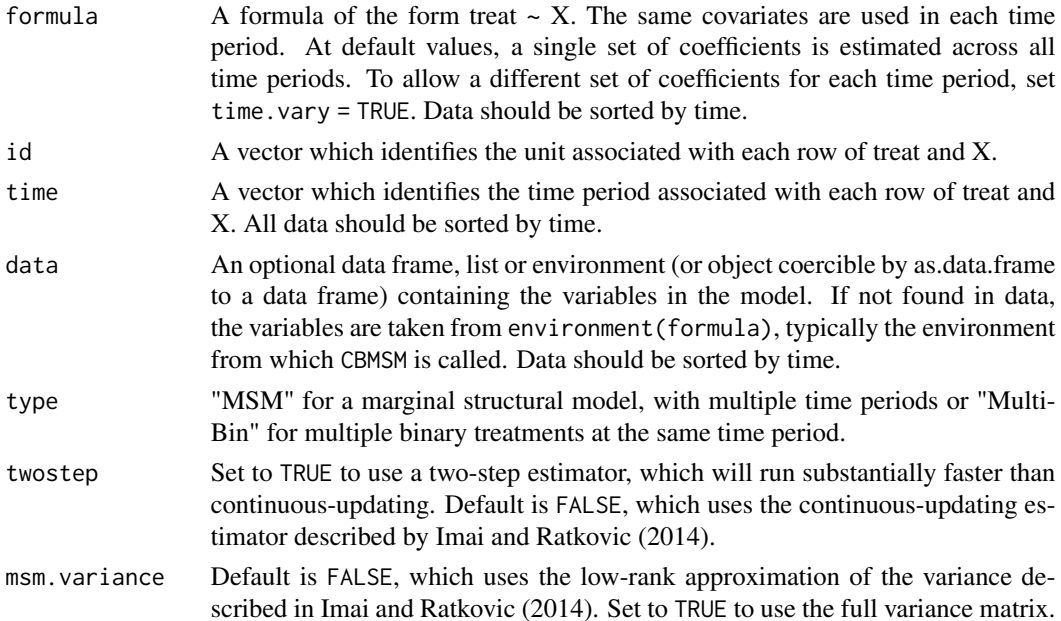

#### $CBMSM$  11

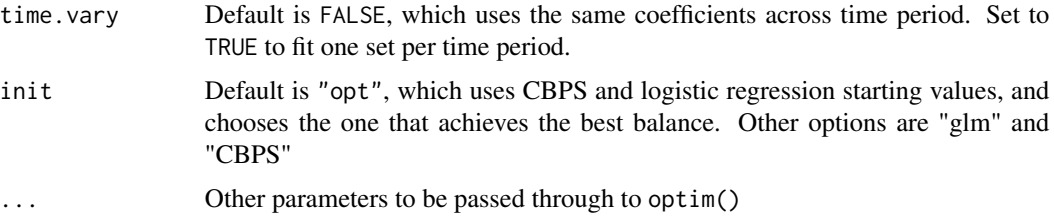

### Details

Fits covariate balancing propensity scores for marginal structural models. ### @aliases CBMSM CBMSM.fit

#### Value

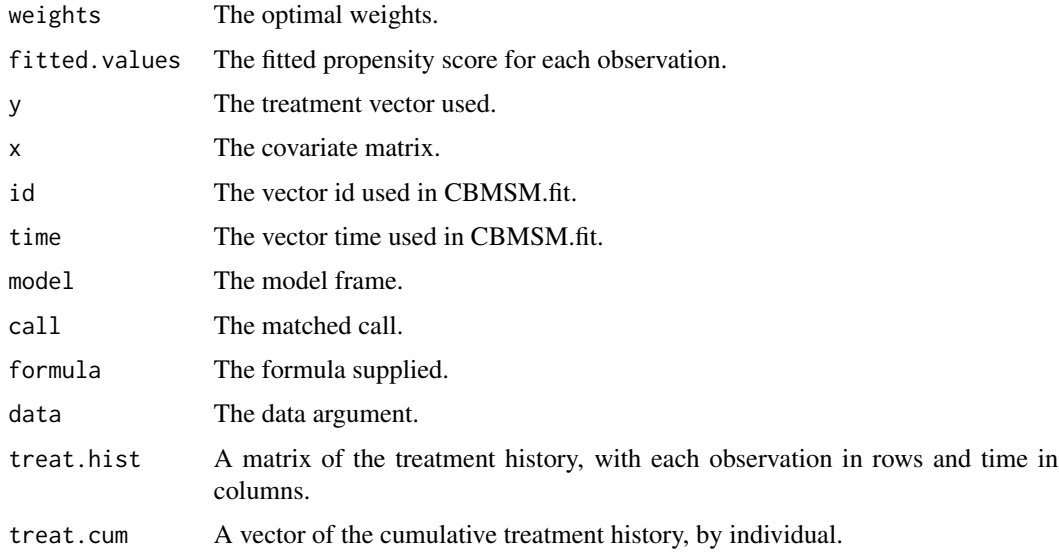

### Author(s)

Marc Ratkovic, Christian Fong, and Kosuke Imai; The CBMSM function is based on the code for version 2.15.0 of the glm function implemented in the stats package, originally written by Simon Davies. This documenation is likewise modeled on the documentation for glm and borrows its language where the arguments and values are the same.

### References

Imai, Kosuke and Marc Ratkovic. 2014. "Covariate Balancing Propensity Score." Journal of the Royal Statistical Society, Series B (Statistical Methodology). [http://imai.princeton.edu/](http://imai.princeton.edu/research/CBPS.html) [research/CBPS.html](http://imai.princeton.edu/research/CBPS.html)

Imai, Kosuke and Marc Ratkovic. 2015. "Robust Estimation of Inverse Probability Weights for Marginal Structural Models." Journal of the American Statistical Association. [http://imai.](http://imai.princeton.edu/research/MSM.html) [princeton.edu/research/MSM.html](http://imai.princeton.edu/research/MSM.html)

#### <span id="page-11-0"></span>See Also

[plot.CBMSM](#page-24-1)

### Examples

```
##Load Blackwell data
data(Blackwell)
## Quickly fit a short model to test
form0 \le -1 "d.gone.neg \sim d.gone.neg.11 + camp.length"
fit0<-CBMSM(formula = form0, time=Blackwell$time,id=Blackwell$demName,
data=Blackwell, type="MSM", iterations = NULL, twostep = TRUE,
msm.variance = "approx", time.vary = FALSE)
## Not run:
##Fitting the models in Imai and Ratkovic (2014)
##Warning: may take a few mintues; setting time.vary to FALSE
##Results in a quicker fit but with poorer balance
##Usually, it is best to use time.vary TRUE
form1 <- "d.gone.neg \sim d.gone.neg.11 + d.gone.neg.12 + d.neg.frac.13 +
camp.length + camp.length + deminc + base.poll + year.2002 +
year.2004 + year.2006 + base.und + office"
##Note that init="glm" gives the published results but the default is now init="opt"
fit1<-CBMSM(formula = form1, time=Blackwell$time,id=Blackwell$demName,
data=Blackwell, type="MSM", iterations = NULL, twostep = TRUE,
msm.variance = "full", time.vary = TRUE, init="glm")
fit2<-CBMSM(formula = form1, time=Blackwell$time,id=Blackwell$demName,
data=Blackwell, type="MSM", iterations = NULL, twostep = TRUE,
msm.variance = "approx", time.vary = TRUE, init="glm")
##Assessing balance
bal1<-balance.CBMSM(fit1)
bal2<-balance.CBMSM(fit2)
##Effect estimation: Replicating Effect Estimates in
##Table 3 of Imai and Ratkovic (2014)
lm1<-lm(demprcnt[time==1]~fit1$treat.hist,data=Blackwell,
weights=fit1$glm.weights)
lm2<-lm(demprcnt[time==1]~fit1$treat.hist,data=Blackwell,
weights=fit1$weights)
lm3<-lm(demprcnt[time==1]~fit1$treat.hist,data=Blackwell,
weights=fit2$weights)
lm4<-lm(demprcnt[time==1]~fit1$treat.cum,data=Blackwell,
```
#### <span id="page-12-0"></span> $CBMSM.$ fit 13

```
weights=fit1$glm.weights)
lm5<-lm(demprcnt[time==1]~fit1$treat.cum,data=Blackwell,
weights=fit1$weights)
lm6<-lm(demprcnt[time==1]~fit1$treat.cum,data=Blackwell,
weights=fit2$weights)
```

```
### Example: Multiple Binary Treatments Administered at the Same Time
n<-200
k < -4set.seed(1040)
X1<-cbind(1,matrix(rnorm(n*k),ncol=k))
betas.1<-betas.2<-betas.3<-c(2,4,4,-4,3)/5
probs.1<-probs.2<-probs.3<-(1+exp(-X1 %*% betas.1))^-1
```

```
treat.1<-rbinom(n=length(probs.1),size=1,probs.1)
treat.2<-rbinom(n=length(probs.2),size=1,probs.2)
treat.3<-rbinom(n=length(probs.3),size=1,probs.3)
treat<-c(treat.1,treat.2,treat.3)
X<-rbind(X1,X1,X1)
time<-c(rep(1,nrow(X1)),rep(2,nrow(X1)),rep(3,nrow(X1)))
id<-c(rep(1:nrow(X1),3))
y<-cbind(treat.1,treat.2,treat.3) %*% c(2,2,2) +
X1 %*% c(-2,8,7,6,2) + rnorm(n,sd=5)
```

```
multibin1<-CBMSM(treat~X,id=id,time=time,type="MultiBin",twostep=TRUE)
summary(lm(y~-1+treat.1+treat.2+treat.3+X1, weights=multibin1$w))
```
## End(Not run)

CBMSM.fit *CBMSM.fit*

#### Description

CBMSM.fit

#### Usage

```
CBMSM.fit(
  treat,
  X,
  id,
  time,
 MultiBin.fit,
  twostep,
 msm.variance,
```

```
time.vary,
   init,
   ...
\mathcal{L}
```
### Arguments

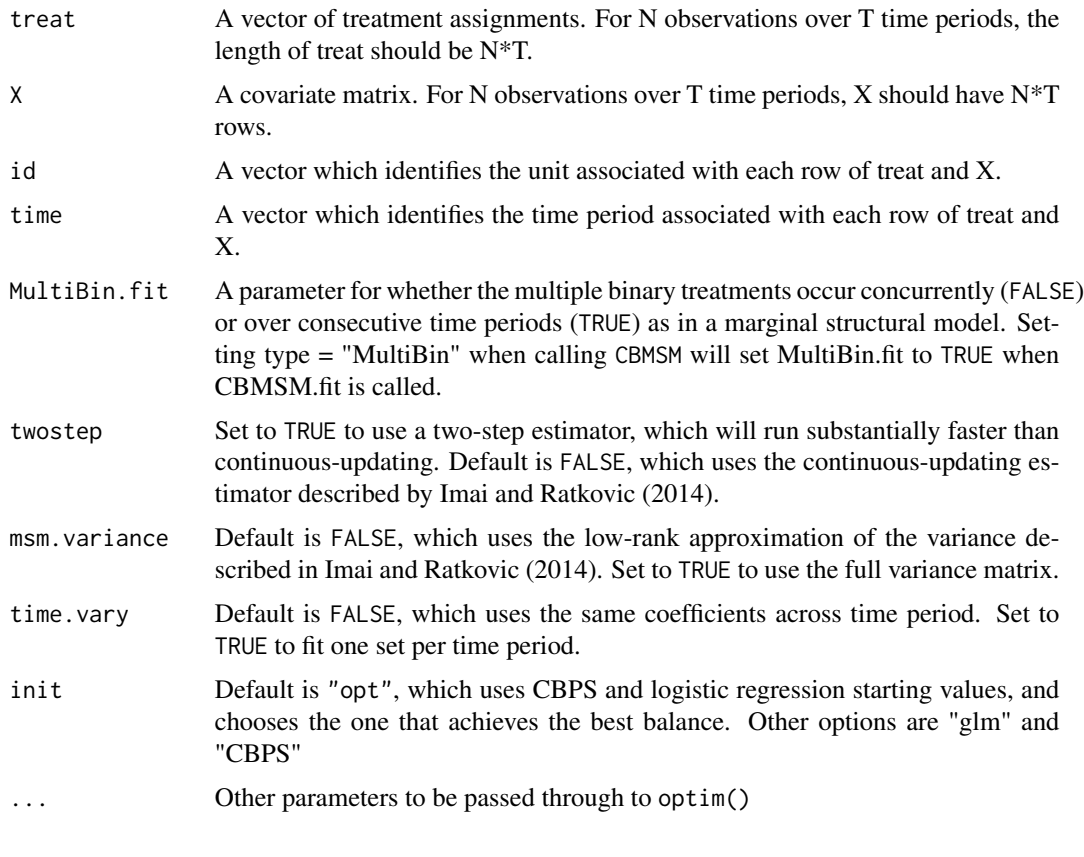

<span id="page-13-1"></span>

CBPS *Covariate Balancing Propensity Score (CBPS) Estimation*

### Description

CBPS estimates propensity scores such that both covariate balance and prediction of treatment assignment are maximized. The method, therefore, avoids an iterative process between model fitting and balance checking and implements both simultaneously. For cross-sectional data, the method can take continuous treatments and treatments with a control (baseline) condition and either 1, 2, or 3 distinct treatment conditions.

Fits covariate balancing propensity scores.

### @aliases CBPS CBPS.fit print.CBPS

#### $CBPS$  15

### Usage

```
CBPS(
  formula,
  data,
  na.action,
  ATT = 1,iterations = 1000,
  standardize = TRUE,
  method = "over",
  twostep = TRUE,
  sample.weights = NULL,
  baseline.formula = NULL,
  diff.formula = NULL,
  ...
\mathcal{L}
```
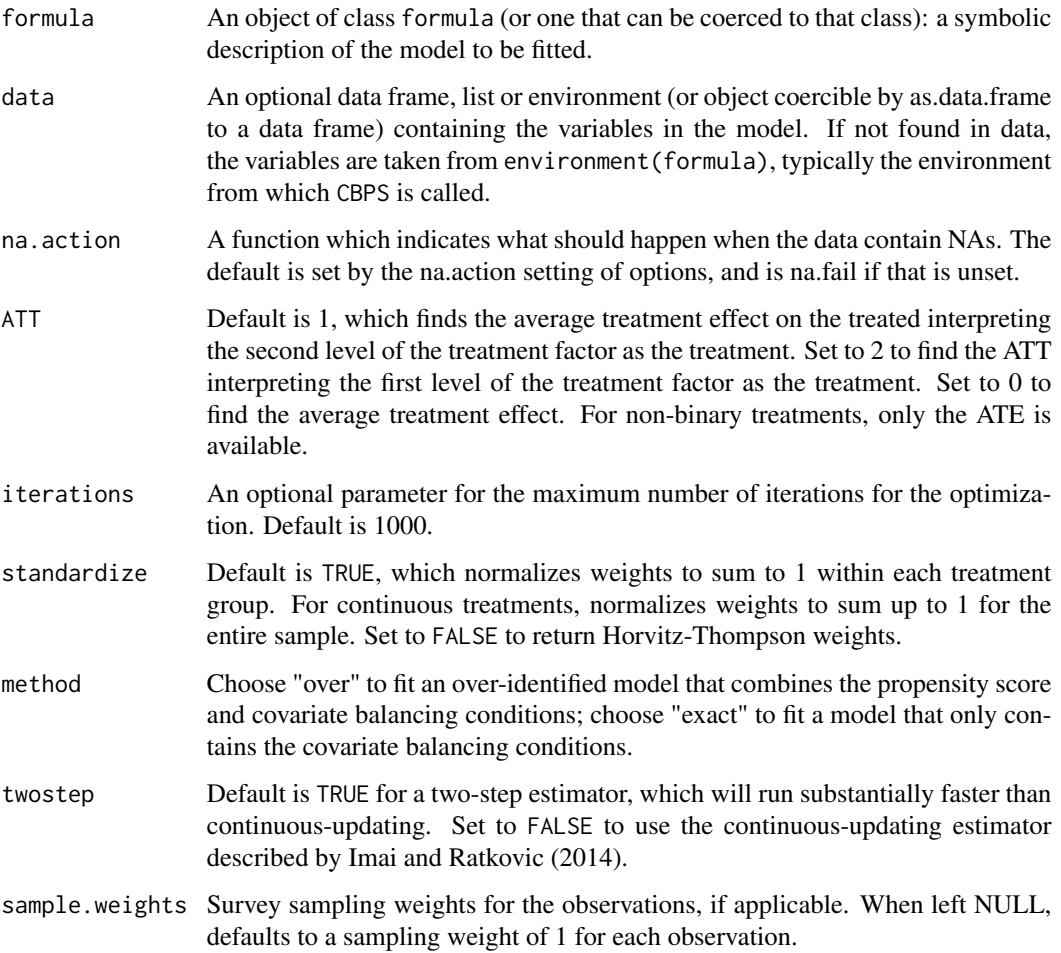

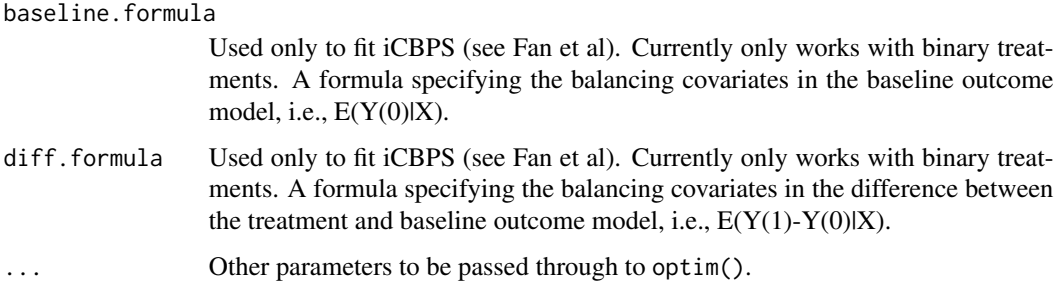

### Value

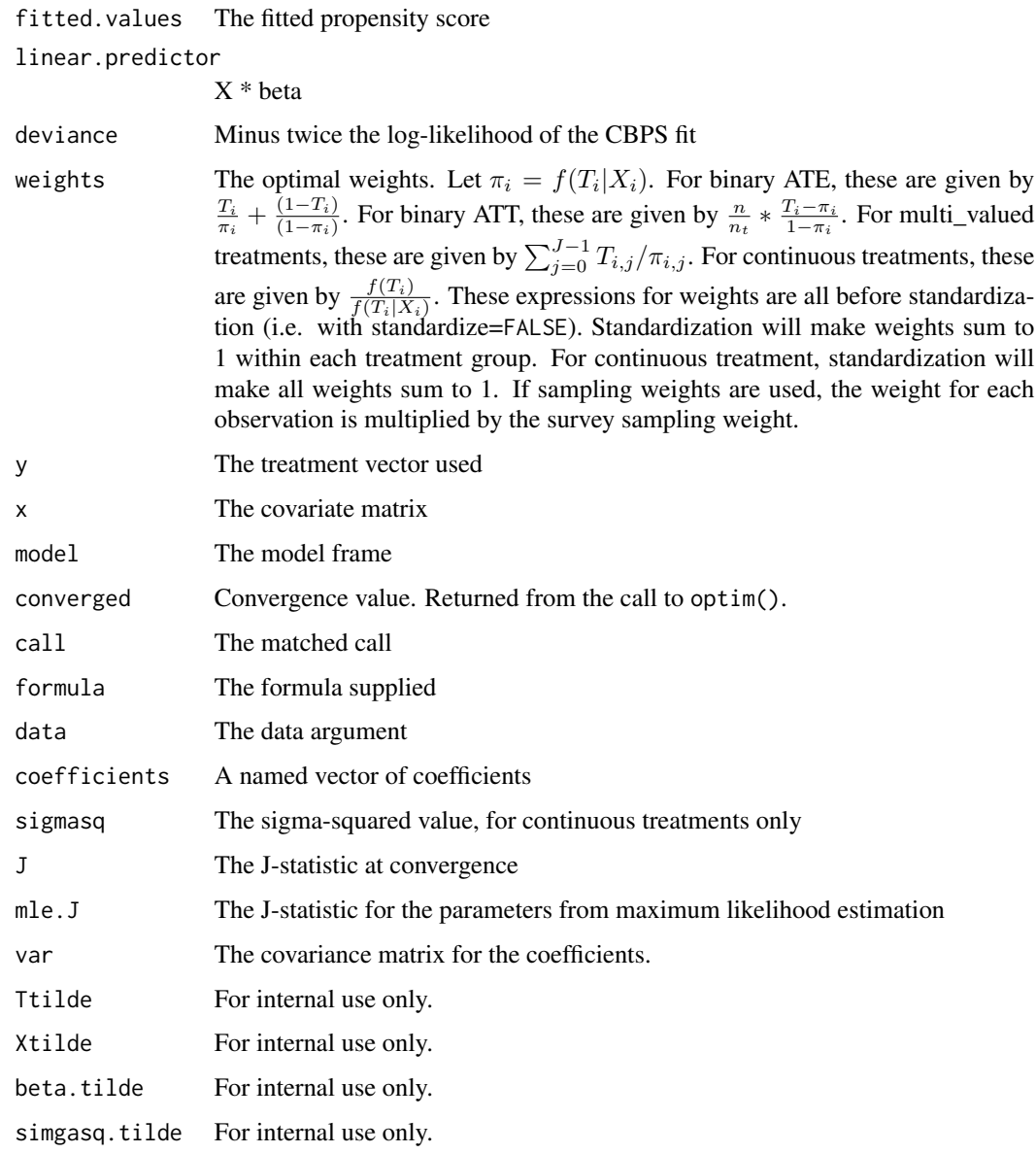

#### <span id="page-16-0"></span> $C$ BPS  $\qquad \qquad$  17

#### Author(s)

Christian Fong, Marc Ratkovic, Kosuke Imai, and Xiaolin Yang; The CBPS function is based on the code for version 2.15.0 of the glm function implemented in the stats package, originally written by Simon Davies. This documentation is likewise modeled on the documentation for glm and borrows its language where the arguments and values are the same.

### References

Imai, Kosuke and Marc Ratkovic. 2014. "Covariate Balancing Propensity Score." Journal of the Royal Statistical Society, Series B (Statistical Methodology). [http://imai.princeton.edu/](http://imai.princeton.edu/research/CBPS.html) [research/CBPS.html](http://imai.princeton.edu/research/CBPS.html)

Fong, Christian, Chad Hazlett, and Kosuke Imai. 2018. "Covariate Balancing Propensity Score for a Continuous Treatment." The Annals of Applied Statistics. [http://imai.princeton.edu/](http://imai.princeton.edu/research/files/CBGPS.pdf) [research/files/CBGPS.pdf](http://imai.princeton.edu/research/files/CBGPS.pdf)

Fan, Jianqing and Imai, Kosuke and Liu, Han and Ning, Yang and Yang, Xiaolin. "Improving Covariate Balancing Propensity Score: A Doubly Robust and Efficient Approach." Unpublished Manuscript. <http://imai.princeton.edu/research/CBPStheory.html>

### See Also

[summary.CBPS](#page-27-1)

### Examples

```
###
### Example: propensity score matching
###
##Load the LaLonde data
data(LaLonde)
## Estimate CBPS
fit <- CBPS(treat \sim age + educ + re75 + re74 +
I(re75==0) + I(re74==0),
data = LaLonde, ATT = TRUE)
summary(fit)
## Not run:
## matching via MatchIt: one to one nearest neighbor with replacement
library(MatchIt)
m.out \leq matchit(treat \sim fitted(fit), method = "nearest",data = LaLonde, replace = TRUE)
### Example: propensity score weighting
###
## Simulation from Kang and Shafer (2007).
set.seed(123456)
n <- 500
X \leq -m \text{wronom}(n, mu = rep(0, 4), Signa = diag(4))prop <- 1 / (1 + \exp(X[, 1] - 0.5 \times X[, 2] +
0.25*X[,3] + 0.1 * X[,4])treat <- rbinom(n, 1, prop)
```

```
y \le -210 + 27.4 \times X[, 1] + 13.7 \times X[, 2] + 13.7 \times X[, 3] + 13.7 \times X[, 4] + \text{rnorm}(n)##Estimate CBPS with a misspecified model
X.mis \leq \text{cbind}(\exp(X[, 1]/2), X[, 2] \times (1+\exp(X[, 1]))^{\wedge}(-1)+10,(X[,1]*X[,3]/25+.6)^3, (X[,2]+X[,4]+20)^2)
fit1 <- CBPS(treat \sim X.mis, ATT = 0)
summary(fit1)
## Horwitz-Thompson estimate
mean(treat*y/fit1$fitted.values)
## Inverse propensity score weighting
sum(treat*y/fit1$fitted.values)/sum(treat/fit1$fitted.values)
rm(list=c("y","X","prop","treat","n","X.mis","fit1"))
### Example: Continuous Treatment as in Fong, Hazlett,
### and Imai (2018). See
### https://dataverse.harvard.edu/dataset.xhtml?persistentId=doi:10.7910/DVN/AIF4PI
### for a real data example.
set.seed(123456)
n < -1000X \leq -m \text{wronom}(n, mu = rep(0,2), Signa = diag(2))beta \leq rnorm(ncol(X)+1, sd = 1)
treat \le cbind(1,X)%*%beta + rnorm(n, sd = 5)
treat.effect <- 1
effect.beta <- rnorm(ncol(X))
y <- rbinom(n, 1, (1 + exp(-treat.effect*treat -
   X%*%effect.beta))^-1)
fit2 <- CBPS(treat \sim X)
summary(fit2)
summary(glm(y \sim treat + X, weights = fit2$weights,
family = "quasibinomial"))
rm(list=c("n", "X", "beta", "treat", "treat.effect",
  "effect.beta", "y", "fit2"))
### Simulation example: Improved CBPS (or iCBPS) from Fan et al
set.seed(123456)
n <- 500
X \leq -mvrnorm(n, mu = rep(0, 4), Sigma = diag(4))
prop <- 1 / (1 + \exp(X[, 1] - 0.5 + X[, 2] + 0.25 * X[, 3] + 0.1 + X[, 4])treat <- rbinom(n, 1, prop)
y1 <- 210 + 27.4*X[,1] + 13.7*X[,2] + 13.7*X[,3] + 13.7*X[,4] + rnorm(n)
y0 <- 210 + 13.7*X[,2] + 13.7*X[,3] + 13.7*X[,4] + rnorm(n)
##Estimate iCBPS with a misspecificied model
X.mis \leq \text{cbind}(\exp(X[, 1]/2), X[, 2] \times (1+\exp(X[, 1]))^*(-1)+10,(X[,1] * X[,3]/25+.6<sup>^3</sup>, (X[,2] + X[,4]+20<sup>^2</sup>)
fit1 <- CBPS(treat ~ X.mis, baseline.formula=~X.mis[,2:4],
 diff.formula=~X.mis[,1], ATT = FALSE)
summary(fit1)
```
<span id="page-18-0"></span>## End(Not run)

CBPS.fit *CBPS.fit determines the proper routine (what kind of treatment) and calls the approporiate function. It also pre- and post-processes the data*

### Description

CBPS.fit determines the proper routine (what kind of treatment) and calls the approporiate function. It also pre- and post-processes the data

### Usage

```
CBPS.fit(
  treat,
 X,
 baselineX,
 diffX,
  ATT,
 method,
  iterations,
  standardize,
  twostep,
  sample.weights = sample.weights,
  ...
)
```
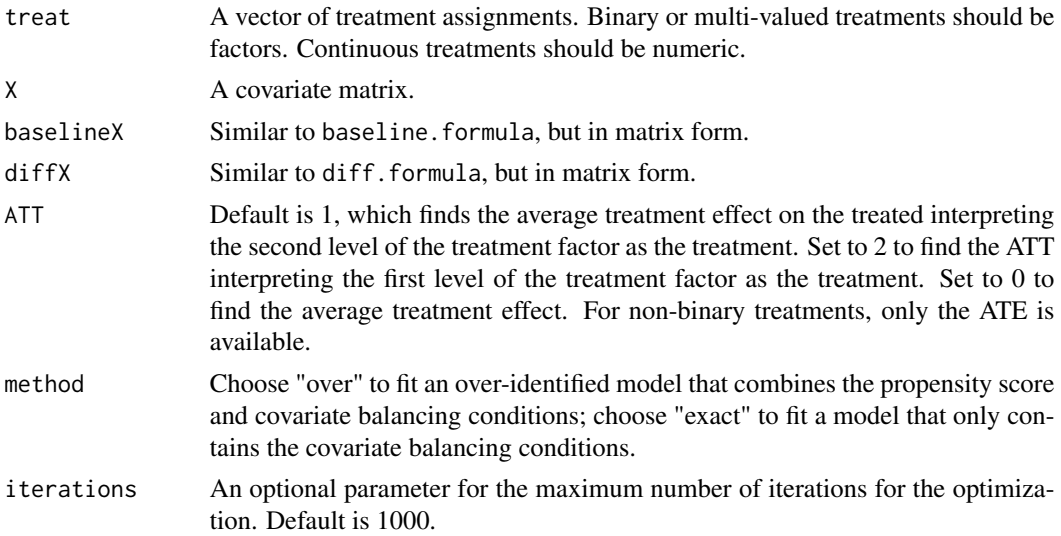

<span id="page-19-0"></span>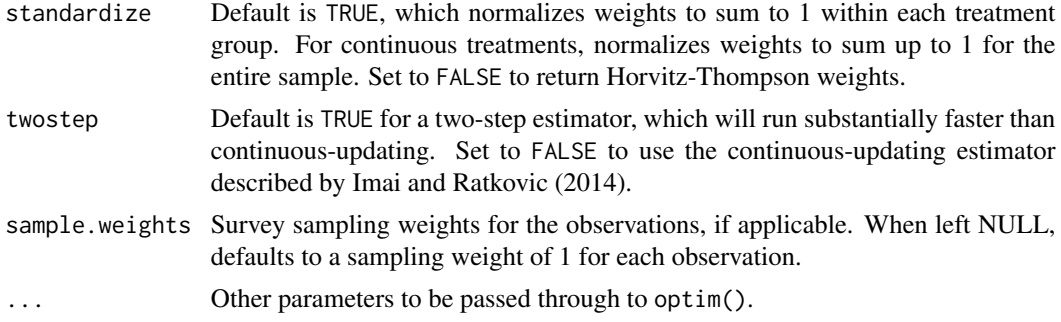

### Value

CBPS.fit object

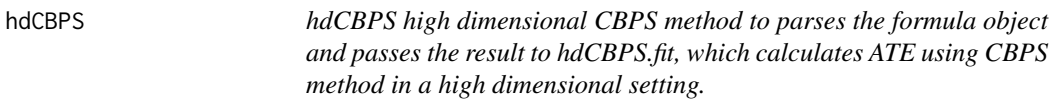

### Description

hdCBPS high dimensional CBPS method to parses the formula object and passes the result to hd-CBPS.fit, which calculates ATE using CBPS method in a high dimensional setting.

### Usage

```
hdCBPS(
  formula,
  data,
  na.action,
  y,
  ATT = 0,iterations = 1000,
  method = "linear"
\mathcal{L}
```
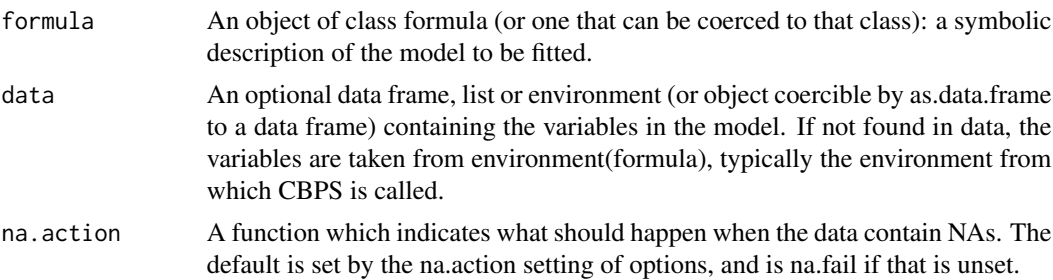

#### <span id="page-20-0"></span>LaLonde 21

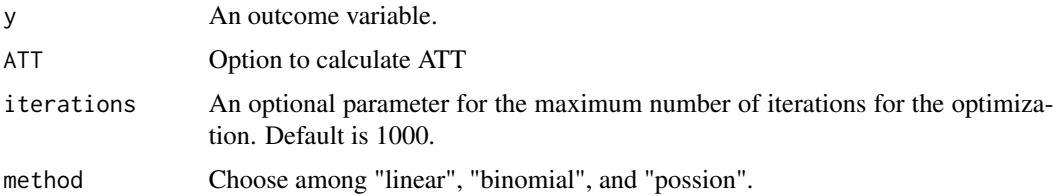

#### Value

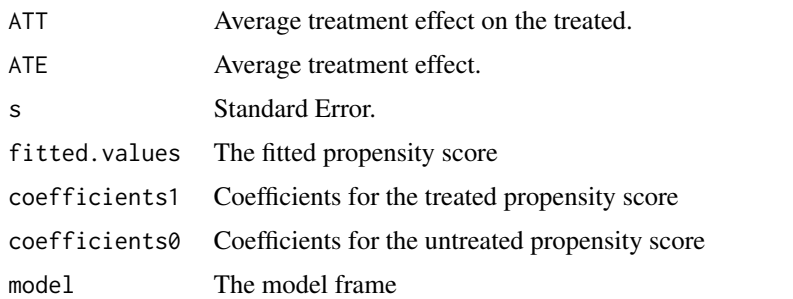

### Author(s)

Sida Peng

LaLonde *LaLonde Data for Covariate Balancing Propensity Score*

### Description

This data set gives the outcomes a well as treatment assignments and covariates for the econometric evaluation of training programs in LaLonde (1986).

#### Format

A data frame consisting of 12 columns (including a treatment assignment vector) and 3212 observations.

#### Source

Data from the National Supported Work Study. A benchmark matching dataset. Columns consist of an indicator for whether the observed unit was in the experimental subset; an indicator for whether the individual received the treatment; age in years; schooling in years; indicators for black and Hispanic; an indicator for marriage status, one of married; an indicator for no high school degree; reported earnings in 1974, 1975, and 1978; and whether the 1974 earnings variable is missing. Data not missing 1974 earnings are the Dehejia-Wahba subsample of the LaLonde data. Missing values for 1974 earnings set to zero. 1974 and 1975 earnings are pre-treatment. 1978 earnings is taken as the outcome variable.

#### <span id="page-21-0"></span>References

LaLonde, R.J. (1986). Evaluating the econometric evaluations of training programs with experimental data. American Economic Review 76, 4, 604-620.

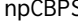

npCBPS *Non-Parametric Covariate Balancing Propensity Score (npCBPS) Estimation*

#### **Description**

npCBPS is a method to estimate weights interpretable as (stabilized) inverse generlized propensity score weights,  $w_i = f(T_i)/f(T_i|X)$ , without actually estimating a model for the treatment to arrive at f(T|X) estimates. In brief, this works by maximizing the empirical likelihood of observing the values of treatment and covariates that were observed, while constraining the weights to be those that (a) ensure balance on the covariates, and (b) maintain the original means of the treatment and covariates.

In the continuous treatment context, this balance on covariates means zero correlation of each covariate with the treatment. In binary or categorical treatment contexts, balance on covariates implies equal means on the covariates for observations at each level of the treatment. When given a numeric treatment the software handles it continuously. To handle the treatment as binary or categorical is must be given as a factor.

Furthermore, we apply a Bayesian variant that allows the correlation of each covariate with the treatment to be slightly non-zero, as might be expected in a a given finite sample.

Estimates non-parametric covariate balancing propensity score weights.

### @aliases npCBPS npCBPS.fit

#### Usage

 $npCBPS(formula, data, na.action, corporior = 0.01, print. level = 0, ...)$ 

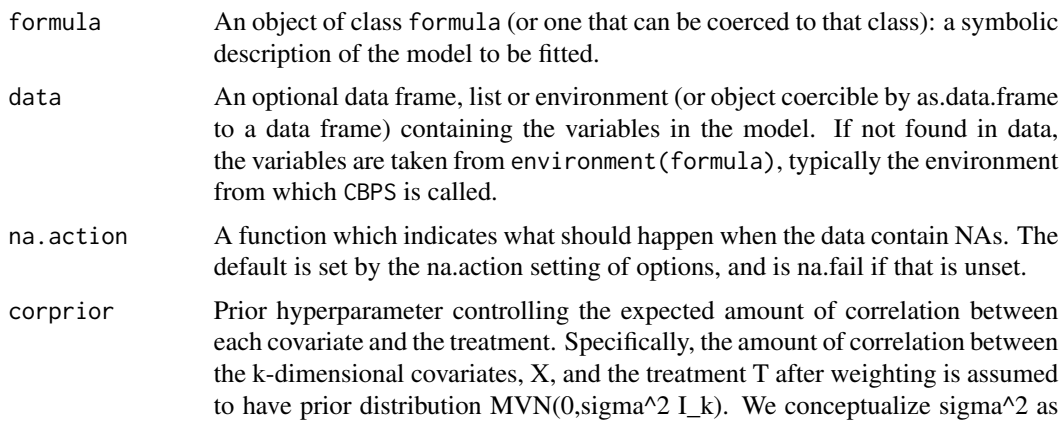

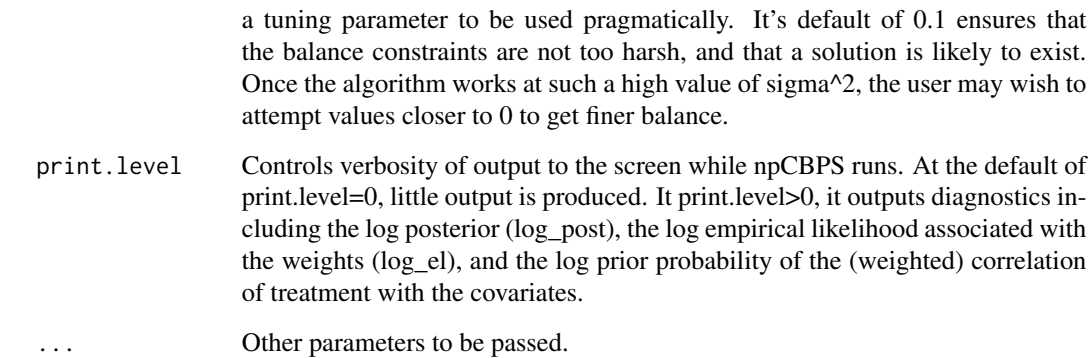

### Value

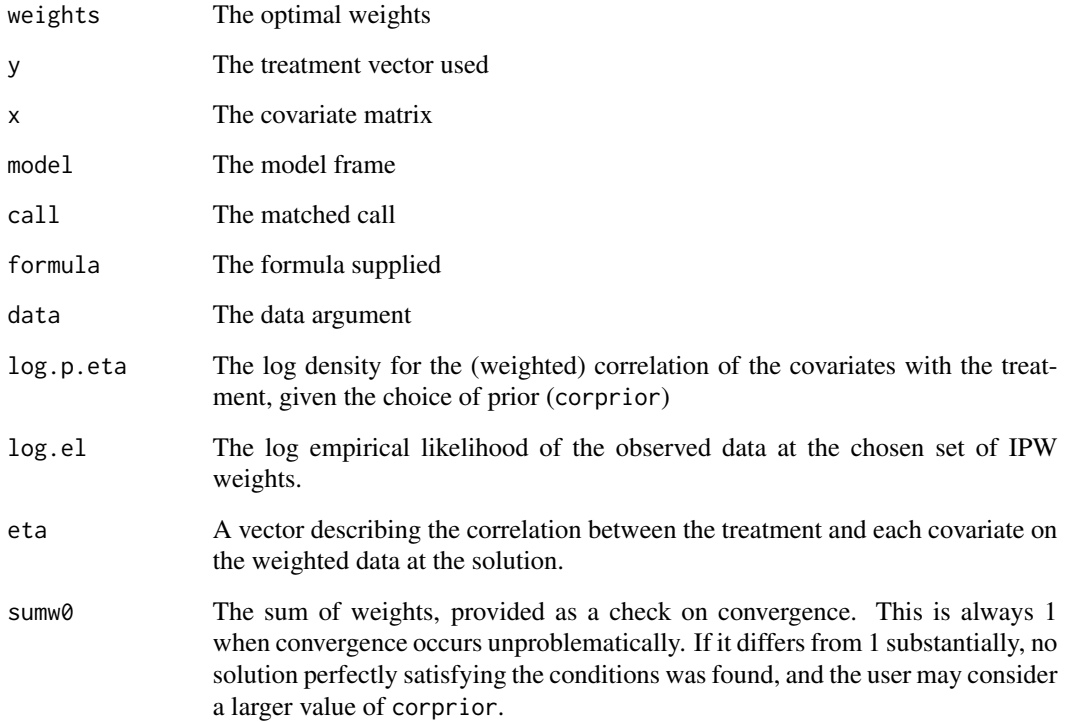

### Author(s)

Christian Fong, Chad Hazlett, and Kosuke Imai

#### References

Fong, Christian, Chad Hazlett, and Kosuke Imai. "Parametric and Nonparametric Covariate Balancing Propensity Score for General Treatment Regimes." Unpublished Manuscript. [http://imai.](http://imai.princeton.edu/research/files/CBGPS.pdf) [princeton.edu/research/files/CBGPS.pdf](http://imai.princeton.edu/research/files/CBGPS.pdf)

### Examples

```
##Generate data
data(LaLonde)
```

```
## Restricted two only two covariates so that it will run quickly.
## Performance will remain good if the full LaLonde specification is used
fit <- npCBPS(treat ~ age + educ, data = LaLonde, corprior=.1/nrow(LaLonde))
plot(fit)
```
npCBPS.fit *npCBPS.fit*

### Description

npCBPS.fit

### Usage

npCBPS.fit(treat, X, corprior, print.level, ...)

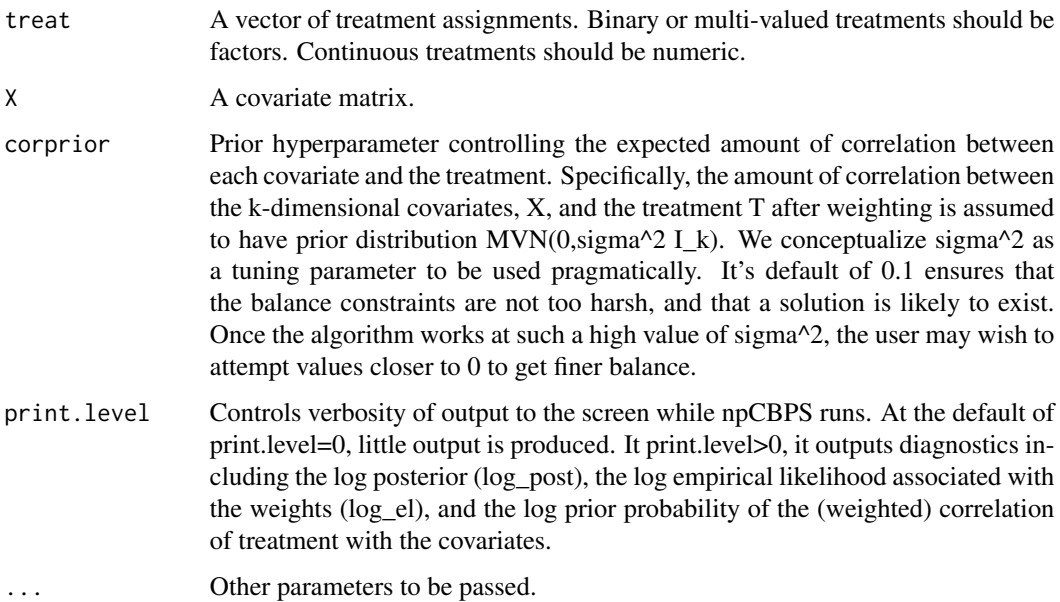

<span id="page-23-0"></span>

<span id="page-24-1"></span><span id="page-24-0"></span>

### Description

Plots the absolute difference in standardized means before and after weighting.

### Usage

```
## S3 method for class 'CBMSM'
plot(x, covers = NULL, silent = TRUE, boxplot = FALSE, ...)
```
#### Arguments

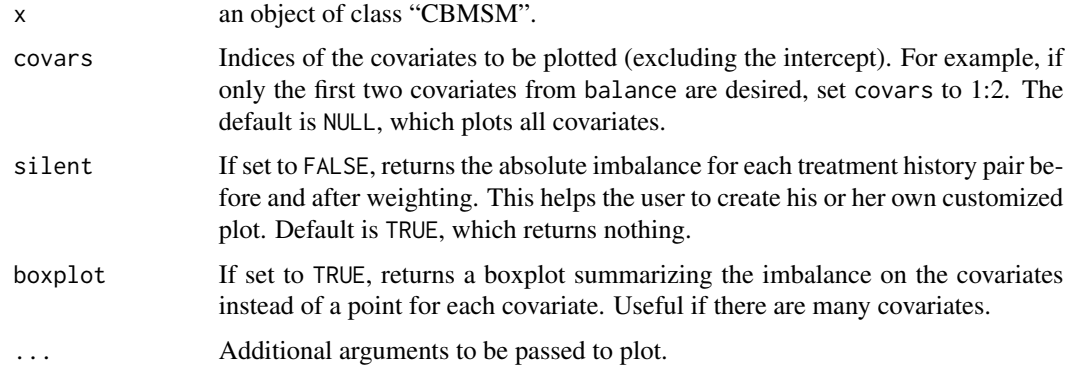

### Details

Covariate balance is improved if the plot's points are below the plotted line of  $y=x$ .

#### Value

The x-axis gives the imbalance for each covariate-treatment history pair without any weighting, and the y-axis gives the imbalance for each covariate-treatment history pair after CBMSM weighting. Imbalance is measured as the absolute difference in standardized means for the two treatment histories. Means are standardized by the standard deviation of the covariate in the full sample.

### Author(s)

Marc Ratkovic and Christian Fong

#### See Also

[CBMSM,](#page-9-1) [plot](#page-0-0)

<span id="page-25-0"></span>

#### **Description**

This function plots the absolute difference in standardized means before and after weighting. To access more sophisticated graphics for assessing covariate balance, consider using Noah Greifer's cobalt package.

#### Usage

## S3 method for class 'CBPS'  $plot(x, covars = NULL, silent = TRUE, boxplot = FALSE, ...)$ 

#### Arguments

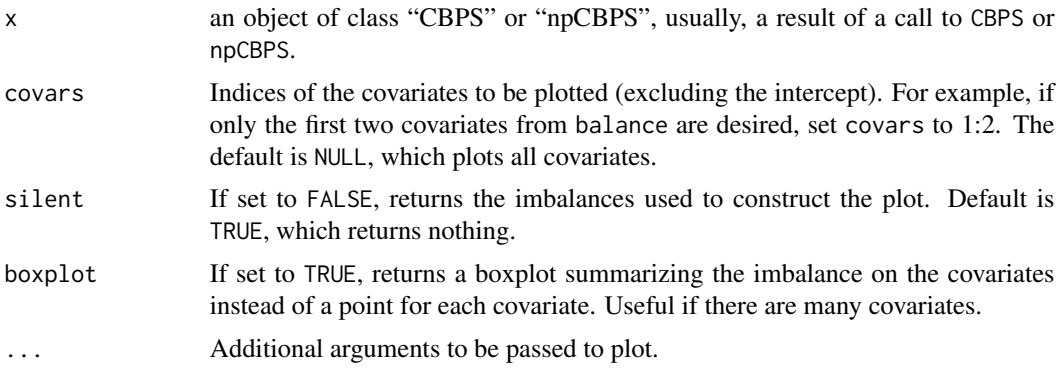

#### Details

The "Before Weighting" plot gives the balance before weighting, and the "After Weighting" plot gives the balance after weighting.

### @aliases plot.CBPS plot.npCBPS

#### Value

For binary and multi-valued treatments, plots the absolute difference in standardized means by contrast for all covariates before and after weighting. This quantity for a single covariate and a given pair of treatment conditions is given by  $\frac{\sum_{i=1}^{n} w_i * (T_i = 1) * X_i}{\sum_{i=1}^{n} (T_i = 1) * w_i} - \frac{\sum_{i=1}^{n} w_i * (T_i = 0) * X_i}{\sum_{i=1}^{n} (T_i = 0) * w_i}$ . For continuous treatments, plots the weighted absolute Pearson correlation between the treatment and each covariate. See [https://en.wikipedia.org/wiki/Pearson\\_product-moment\\_correlation\\_coeffici](https://en.wikipedia.org/wiki/Pearson_product-moment_correlation_coefficient#Weighted_correlation_coefficient.)ent# [Weighted\\_correlation\\_coefficient.](https://en.wikipedia.org/wiki/Pearson_product-moment_correlation_coefficient#Weighted_correlation_coefficient.)

### Author(s)

Christian Fong, Marc Ratkovic, and Kosuke Imai.

### <span id="page-26-0"></span>plot.CBPSContinuous 27

### See Also

[CBPS,](#page-13-1) [plot](#page-0-0)

plot.CBPSContinuous *Plot the pre-and-post weighting correlations between X and T*

### Description

Plot the pre-and-post weighting correlations between X and T

### Usage

## S3 method for class 'CBPSContinuous'  $plot(x, covars = NULL, silent = TRUE, boxplot = FALSE, ...)$ 

### Arguments

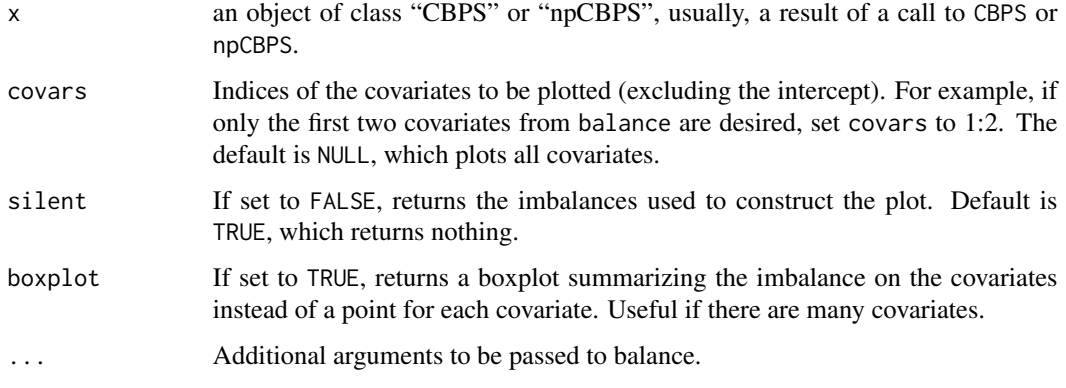

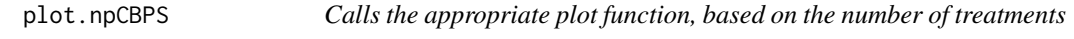

### Description

Calls the appropriate plot function, based on the number of treatments

### Usage

```
## S3 method for class 'npCBPS'
plot(x, covers = NULL, silent = TRUE, ...)
```
### <span id="page-27-0"></span>Arguments

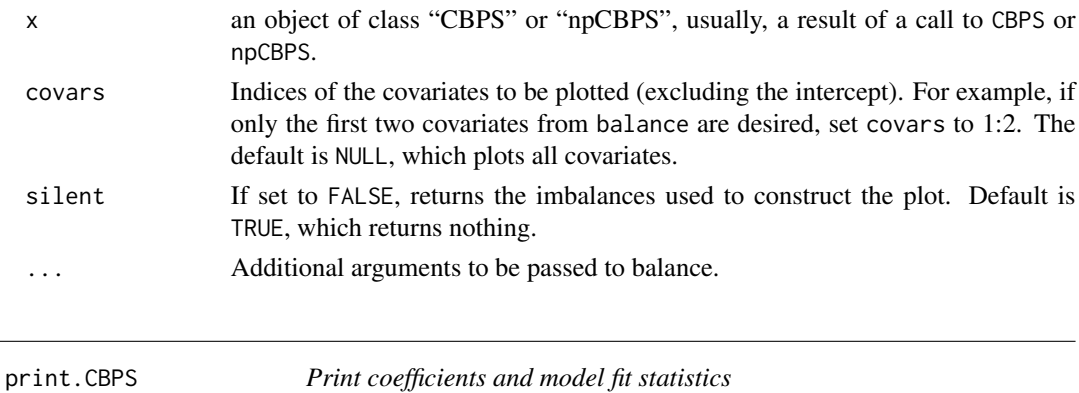

### Description

Print coefficients and model fit statistics

### Usage

```
## S3 method for class 'CBPS'
print(x, digits = max(3, getOption("digits") - 3), ...)
```
### Arguments

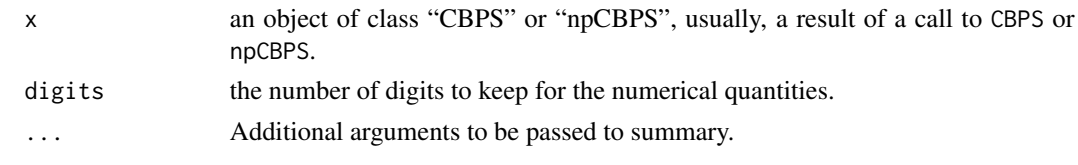

<span id="page-27-1"></span>summary.CBPS *Summarizing Covariate Balancing Propensity Score Estimation*

### Description

Prints a summary of a fitted CBPS object.

#### Usage

## S3 method for class 'CBPS' summary(object, ...)

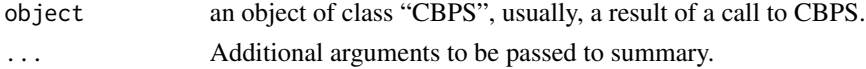

#### <span id="page-28-0"></span>vcov.CBPS 29

### Details

Prints a summmary of a CBPS object, in a format similar to glm. The variance matrix is calculated from the numerical Hessian at convergence of CBPS.

### Value

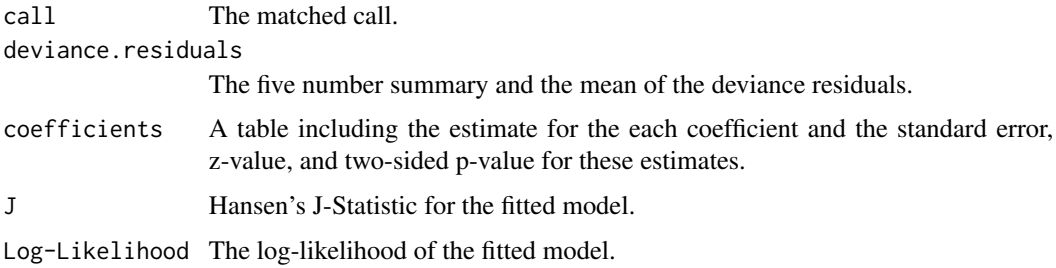

### Author(s)

Christian Fong, Marc Ratkovic, and Kosuke Imai.

#### See Also

[CBPS,](#page-13-1) [summary](#page-0-0)

vcov.CBPS *Calculate Variance-Covariance Matrix for a Fitted CBPS Object*

### Description

vcov.CBPS Returns the variance-covariance matrix of the main parameters of a fitted CBPS object.

#### Usage

## S3 method for class 'CBPS' vcov(object, ...)

#### Arguments

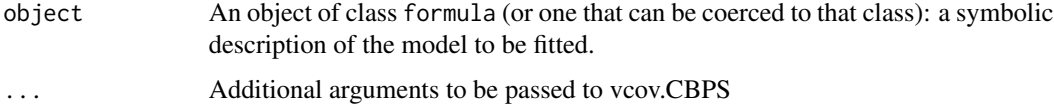

### Details

This is the CBPS implementation of the generic function vcov().

#### <span id="page-29-0"></span>Value

A matrix of the estimated covariances between the parameter estimates in the linear or non-linear predictor of the model.

### Author(s)

Christian Fong, Marc Ratkovic, and Kosuke Imai.

### References

This documentation is modeled on the documentation of the generic [vcov.](#page-0-0)

### See Also

[vcov](#page-0-0)

### Examples

```
###
### Example: Variance-Covariance Matrix
###
##Load the LaLonde data
data(LaLonde)
## Estimate CBPS via logistic regression
fit <- CBPS(treat \sim age + educ + re75 + re74 + I(re75==0) + I(re74==0),
    data = Lalonde, ATT = TRUE## Get the variance-covariance matrix.
vcov(fit)
```
vcov\_outcome *Calculate Variance-Covariance Matrix for Outcome Model*

#### Description

vcov\_outcome Returns the variance-covariance matrix of the main parameters of a fitted CBPS object.

This adjusts the standard errors of the weighted regression of Y on Z for uncertainty in the weights. ### @aliases vcov\_outcome vcov\_outcome.CBPSContinuous

#### Usage

```
vcov_outcome(object, Y, Z, delta, tol = 10^(-5), lambda = 0.01)
```
### vcov\_outcome 31

### Arguments

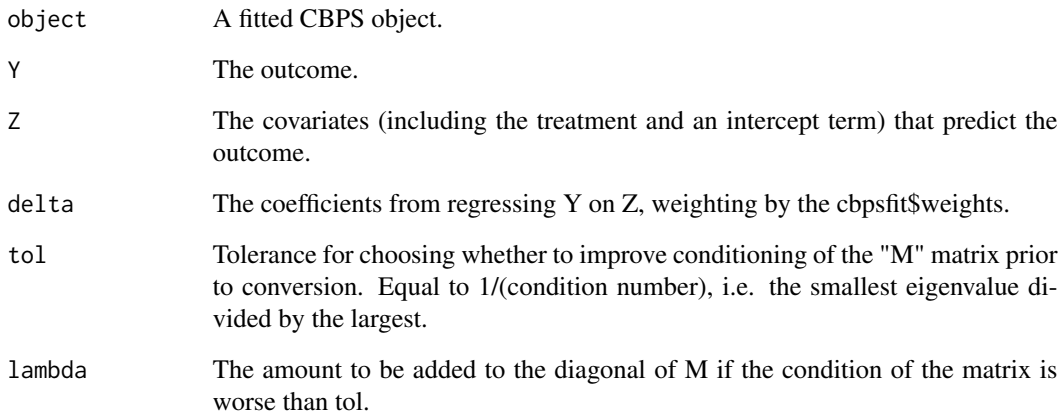

### Value

A matrix of the estimated covariances between the parameter estimates in the weighted outcome regression, adjusted for uncertainty in the weights.

### Author(s)

Christian Fong, Chad Hazlett, and Kosuke Imai.

### References

Lunceford and Davididian 2004.

### Examples

```
###
### Example: Variance-Covariance Matrix
###
##Load the LaLonde data
data(LaLonde)
## Estimate CBPS via logistic regression
fit <- CBPS(treat ~ age + educ + re75 + re74 + I(re75==0) + I(re74==0),
   data = Lalone, ATT = TRUE)## Get the variance-covariance matrix.
```

```
vcov(fit)
```
<span id="page-31-0"></span>vcov\_outcome.CBPSContinuous

*vcov\_outcome*

### Description

vcov\_outcome

#### Usage

```
## S3 method for class 'CBPSContinuous'
vcov_outcome(object, Y, Z, delta, tol = 10^(-5), lambda = 0.01)
```
### Arguments

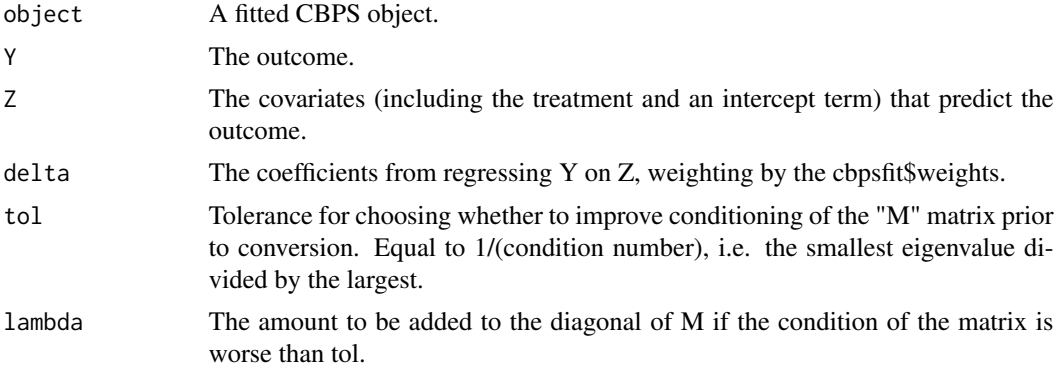

### Value

Variance-Covariance Matrix for Outcome Model

# <span id="page-32-0"></span>Index

∗ datasets Blackwell, [7](#page-6-0) LaLonde, [21](#page-20-0) AsyVar, [2](#page-1-0) balance, [5](#page-4-0) balance.CBPS, [6](#page-5-0) balance.CBPSContinuous, [6](#page-5-0) balance.npCBPS, [7](#page-6-0) Blackwell, [7](#page-6-0) CBIV, [8](#page-7-0) CBMSM, [10,](#page-9-0) *[25](#page-24-0)* CBMSM.fit, [13](#page-12-0) CBPS, [14,](#page-13-0) *[27](#page-26-0)*, *[29](#page-28-0)* CBPS.fit, [19](#page-18-0) hdCBPS, [20](#page-19-0) LaLonde, [21](#page-20-0) npCBPS, [22](#page-21-0) npCBPS.fit, [24](#page-23-0) plot, *[25](#page-24-0)*, *[27](#page-26-0)* plot.CBMSM, *[12](#page-11-0)*, [25](#page-24-0) plot.CBPS, [26](#page-25-0) plot.CBPSContinuous, [27](#page-26-0) plot.npCBPS, [27](#page-26-0) print.CBPS, [28](#page-27-0) summary, *[29](#page-28-0)* summary.CBPS, *[17](#page-16-0)*, [28](#page-27-0) vcov, *[30](#page-29-0)* vcov.CBPS, [29](#page-28-0) vcov\_outcome, [30](#page-29-0) vcov\_outcome.CBPSContinuous, [32](#page-31-0)